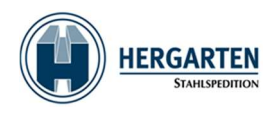

# Ordermanagementsystem via Spedion-APP

Toate comenzile de transport pentru flota Hergarten vor fi procesate de la TMS WinSped pe tabletele noastre telematice și aplicația mobilă Spedion. Tableta în cauză și, prin aceasta, camionul și șoferul desemnat primesc comanda și o pot procesa pe tabletă.

În cadrul procesului de livrare deosebim patru statusuri:

- Chitanța clară
- Părți lipsă
- Livrare refuzată
- Nelivrabile

Examplu:

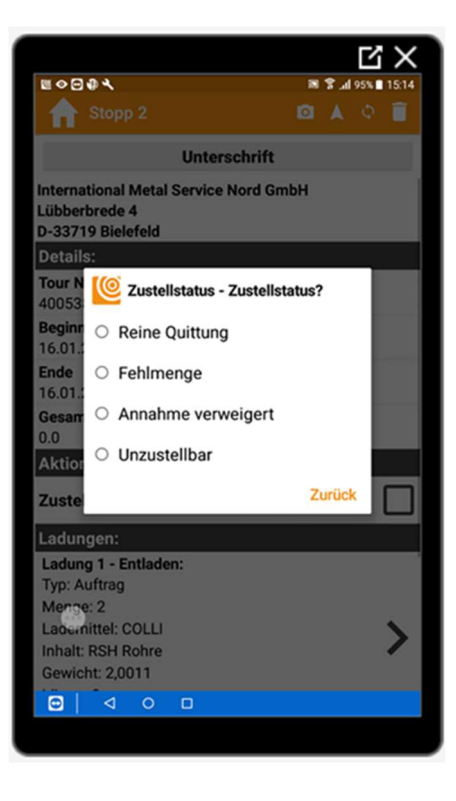

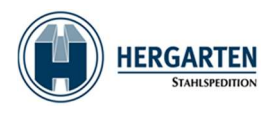

# Caz de utilizare: chitanță clară

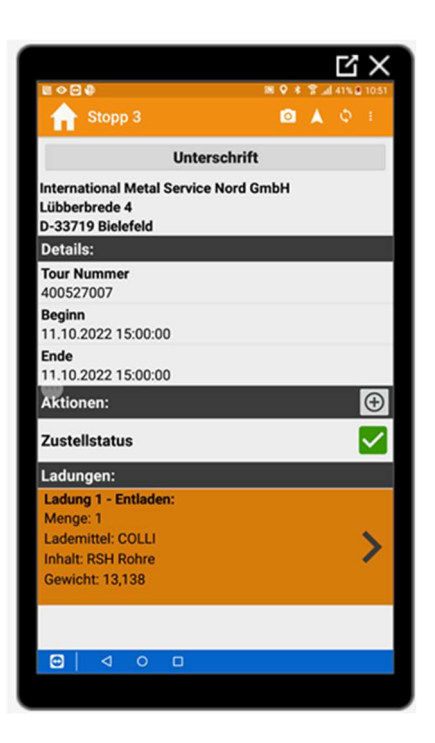

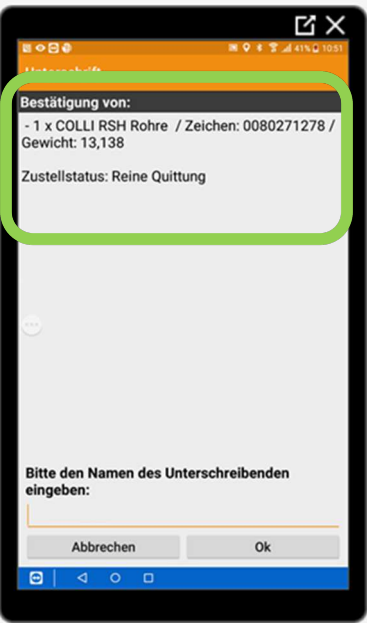

Fiecare livrare trebuie să fie semnată de destinatar sau destinatar, altfel documentul POD nu poate fi creat în cadrul TMS!!!!

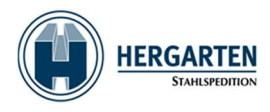

#### Exemplu de POD în WinSped:

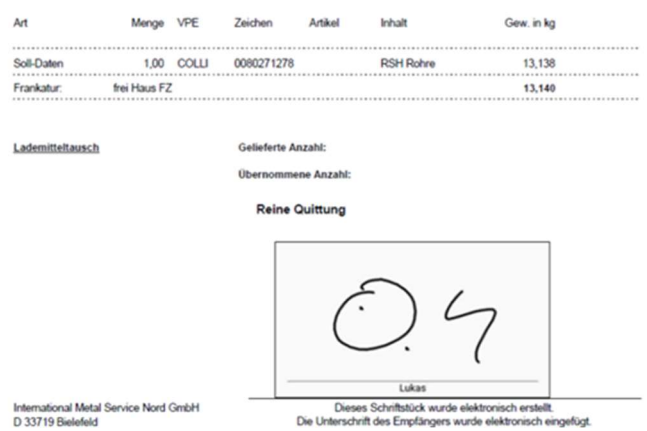

International Metal Service Nord GmbH<br>D 33719 Bielefeld

#### Caz de utilizare: Piese lipsă

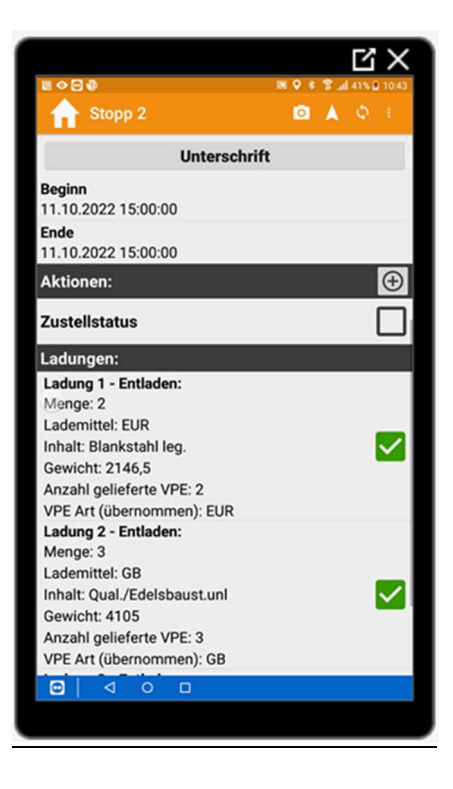

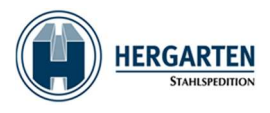

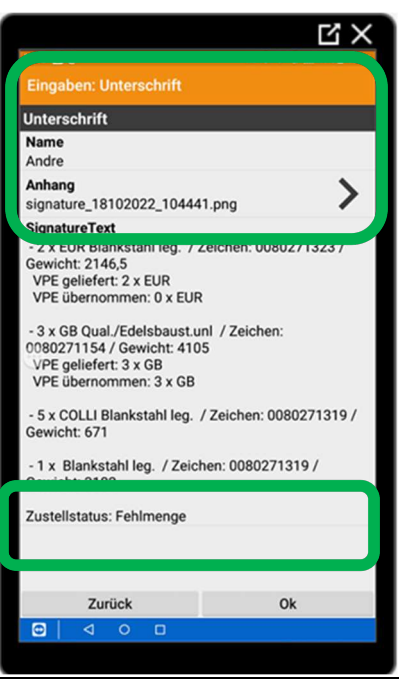

# Exemplu de POD în WinSped:

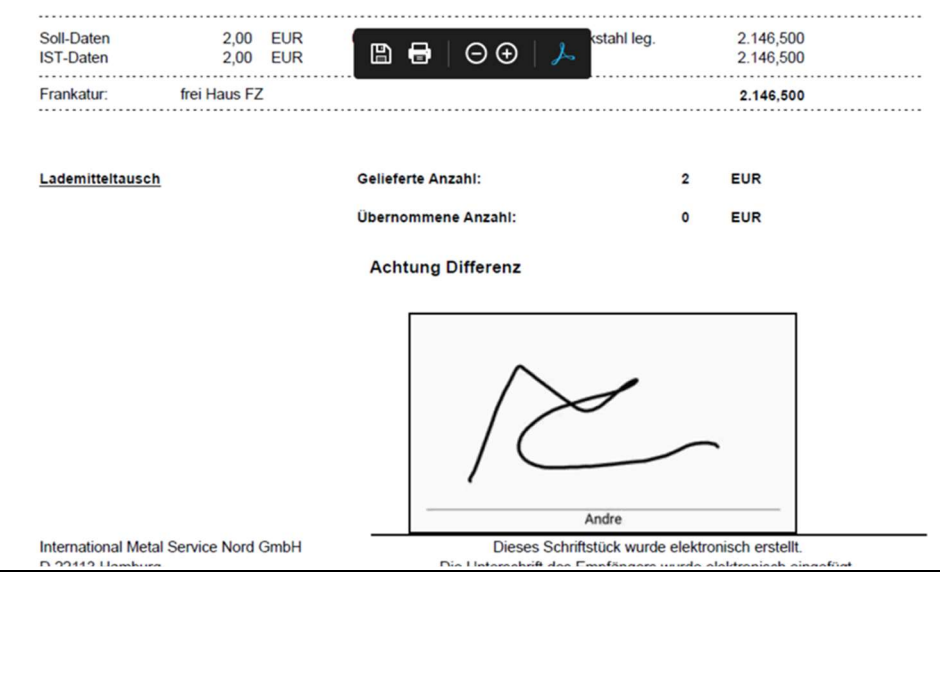

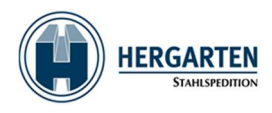

# Caz de utilizare: Livrare refuzată

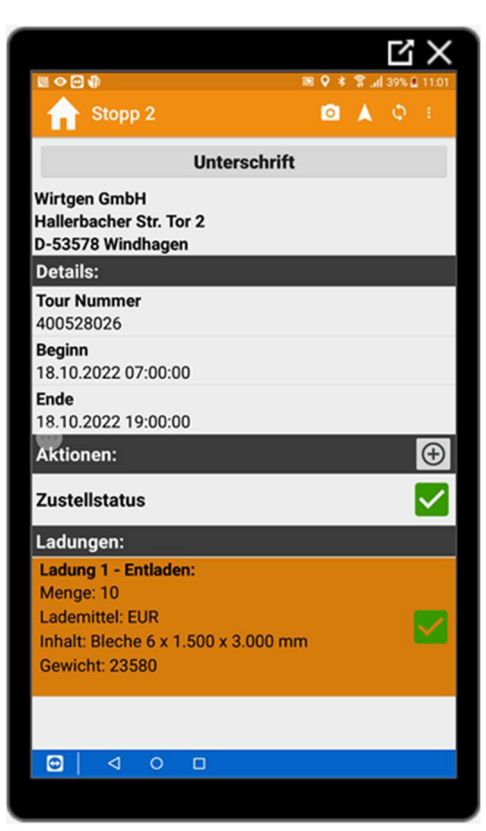

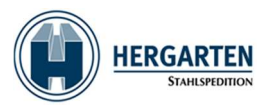

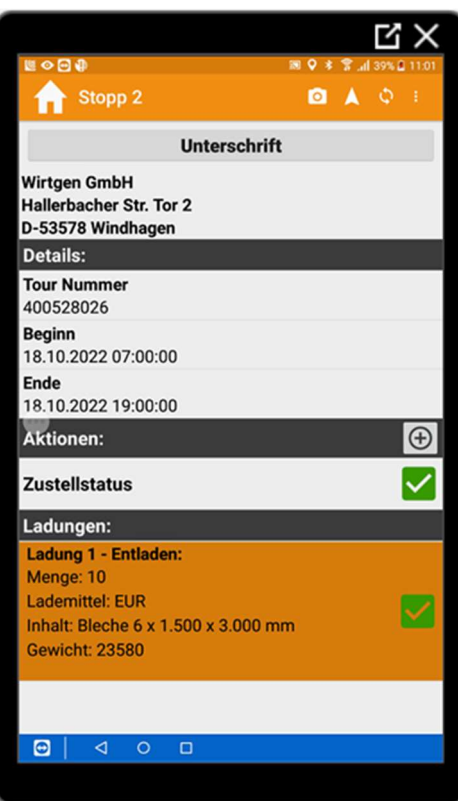

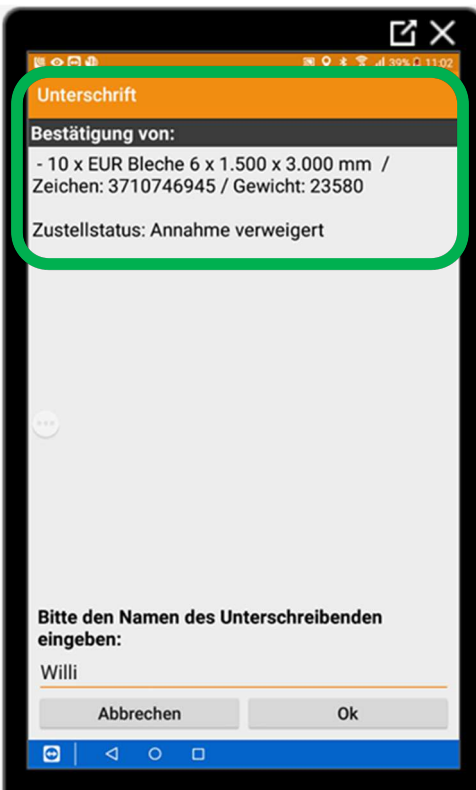

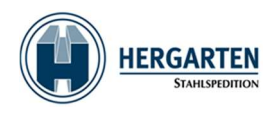

# Exemplu de POD în WinSped:

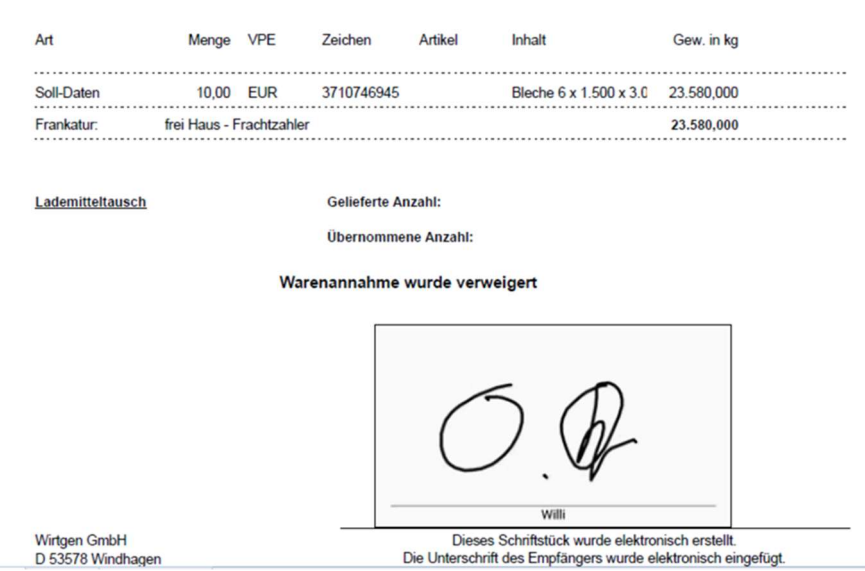

În cazul în care întâmpinați probleme cu tableta sau aplicația Spedion, nu ezitați să contactați biroul nostru de service prin:

https://service.stahlspedition.com/support/home sau servicedesk@stahlspedition.de